# **JJF**

# 中华人民共和国国家计量技术规范

JJF XXXX-XXXX

# 无线电高度表模拟器校准规范

Calibration Specification of Radio Altimeter Simulator

(征求意见稿)

201X-XX-XX 发布 201X-XX-XX 实施

国家市场监督管理总局<sup>发</sup> <sup>布</sup>

# 无线电高度表模拟器 校准规范

# **Calibration Specification of**

JJFXXXX-XXXX

**Radio Altimeter Simulator**

归 口 单 位:全国无线电计量技术委员会 主要起草单位:中国航天科工集团二院 203 所 参加起草单位:中国计量科学研究院

本规范委托全国无线电计量技术委员会负责解释

本规范主要起草人:

xxx(中国航天科工集团二院 203 所)

xxx(中国航天科工集团二院 203 所)

xxx(中国航天科工集团二院 203 所) 参加起草人:

xxx(中国计量科学研究院)

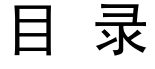

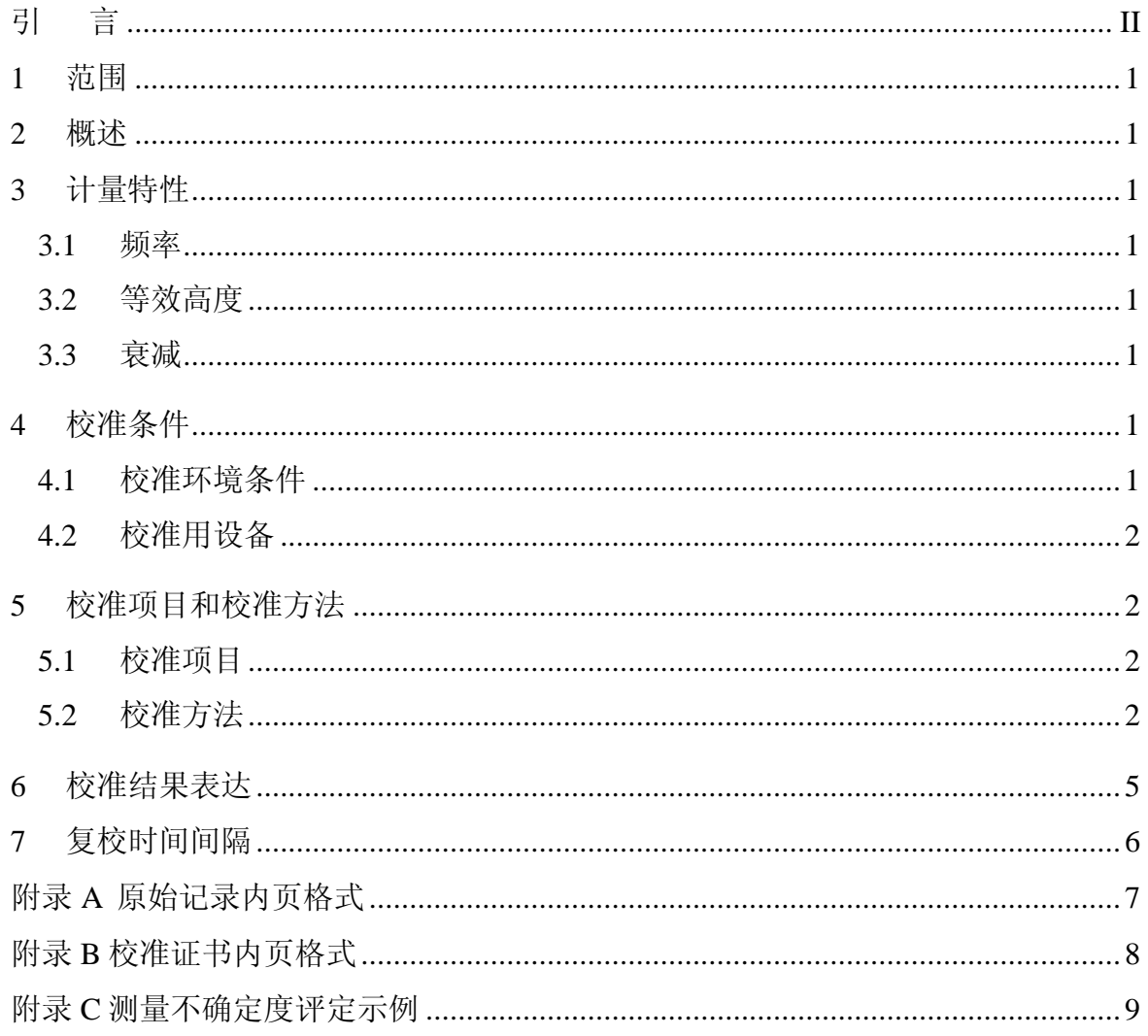

# 引 言

JJF1071-2010《国家计量校准规范编写规则》、JJF1001《通用计量术语及定义》和 JJF1059.1-2012《测量不确定度评定与表示》共同构成支撑本规范编制工作的基础性系列规 范。

本规范为首次发布。

## 无线电高度表模拟器校准规范

#### **1** 范围

本校准规范适用于无线电高度表模拟器的校准。

#### **2** 概述

无线电高度表模拟器(以下简称高度表模拟器)是一种模拟飞行器飞行高度的仪器, 通过内部器件的时延和衰减对飞行高度和路径衰减进行模拟等效,用于高度表的示值误差 的校验。

高度表模拟器有两种结构形式。一种以长电缆为核心部件,通常也称为高度表模拟器。 高度表模拟器以电缆的时延和衰减对高度进行模拟,具有较小的时延和衰减,可模拟较低 的飞行高度;另一种以声表面波延迟线及衰减器为核心部件,通常也称为等效高度模拟器, 具有较大的等效高度和衰减,可模拟较高的飞行高度。

#### **3** 计量特性

**3.1** 频率

频率范围:4GHz~4.4GHz

#### **3.2** 等效高度

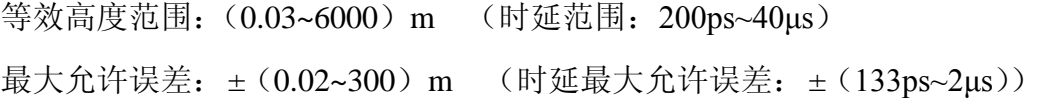

#### **3.3** 衰减

衰减范围: (0~120) dB 最大允许误差: ± (0.5~3) dB 注:以上技术指标不作合格性判定,仅提供参考。

#### **4** 校准条件

**4.1** 校准环境条件

环境温度: 23°C ±5°C; 相对湿度:≤80%;

供电电源: 电压 220 (1 ±10%) V, 频率 (50 ±1) Hz;

其它:周围无影响校准系统正常工作的机械振动和电磁干扰。

**4.2** 校准用设备

#### 4.2.1 矢量网络分析仪

- a) 频率范围:4GHz~4.4GHz;
- b) 相位测量范围:-180°~180°;
- c) 相位测量不确定度:*U*=0.2°~0.5°,(*k*=2);
- d) 传输幅度测量范围:(0~70)dB;
- e) 传输幅度测量不确定度:*U*=0.1dB~1dB,(*k*=2);

#### 4.2.2 测量接收机

- a) 频率范围:4GHz~4.4GHz;
- b) 衰减测量范围:0dB~120dB;
- c) 衰减测量不确定度:*U*=0.1dB~1dB(*k*=2)。
- 4.2.3 信号源
	- a) 频率范围:4GHz~4.4GHz;
	- b) 稳幅输出电平:≥-10dBm。
- **5** 校准项目和校准方法
- **5.1** 校准项目

校准项目见表 1。

表 1 校准项目表

| $\sim$ $\sim$ $\sim$ $\sim$ $\sim$ $\sim$ |            |                 |  |  |
|-------------------------------------------|------------|-----------------|--|--|
| 口<br>⇔                                    | 校准项目名称     | 条款              |  |  |
|                                           | 外观及工作正常性检查 | 5.2.1           |  |  |
|                                           | 等效高度及时延    | 5.2.2           |  |  |
|                                           | 衰减         | 523<br>ن که باک |  |  |

#### **5.2** 校准方法

5.2.1 外观及工作正常性检查

被校高度表模拟器应有说明书、全部配套附件;外观应完好,各输入输出端口、按键 等调节正常,不应有影响电气性能的机械损伤。

- 5.2.2 等效高度及时延
	- a). 依照说明书要求预热矢量网络分析仪。

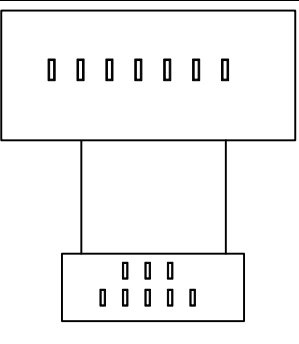

图1 时延校准框图

b). 复位网络分析仪。将网络分析仪设置为扫频模式,选择测量参数为【S21】或【S12】。

c). 按被校高度表模拟器要求设置网络分析仪起始频率 *f*1、终止频率 *f*<sup>2</sup> 和扫描点数 N。 为了使相邻测量频点的相位差小于 180°,参数设置应满足如下关系式:

$$
N > 2\frac{l}{c}(f_2 - f_1) + 1\tag{1}
$$

式中:

*N*——扫描点数;

*l——*高度表模拟器的标称等效高度;

*f*1——网络分析仪起始频率;

*f*2——网络分析仪终止频率;

*c*——光速。

d). 设置网络分析仪的中频带宽和测量点数(通常中频带宽设置为 100Hz);网络分析 仪的扫描时间的设置应满足如下关系式:

$$
\frac{T_s}{N-1} > t_{DUT}
$$

式中:

*T*s——网络分析仪扫描时间;

*t*DUT——高度表模拟器的标称时延;

*N*——扫描点数。

e). 进行传输频响校准或全二端口校准。

f). 设置显示格式为【Group delay】,按图 1 在测试端口 1 和测试端口 2 之间连接被校 高度表模拟器。

g). 读取各校准频率上的时延测量结果 *t*,并将结果记录在附录表 A.1 相应的表格内。 h). 按公式(1)计算等效高度 H,记录在附录表 A.2 相应的表格内。

3

$$
H = \frac{1}{2}(c \cdot t) \tag{1}
$$

式中:

*H*——等效高度,单位 m; *c*——光速,单位 m/s; *t*——时延,单位 s。

- 5.2.3 衰减
- 5.2.3.1 矢量网络分析仪法[注]
	- a). 按照 5.2.2.1 a)~ e)步骤设置网络分析仪。

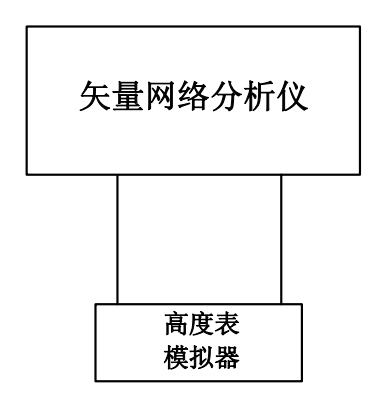

图2 矢量网络分析仪法衰减量校准

b). 设置矢量网络分析仪显示格式为对数幅度。

c). 如图 2 所示,将被校高度表模拟器待测端口接于矢量网络分析仪的两校准端口之 间。

d). 读取各校准频率上的测量结果,并将结果记录在附录表 A.3 相应的表格内。

e). 如被校高度表模拟器有其它衰减挡位或衰减通道,更换至下一挡位或通道后,重 复 d)的操作步骤,直到完成所有挡位或通道的衰减量校准。

注: 用网络分析仪法校准衰减, 衰减测量范围为 (0~70) dB 。

5.2.3.2 测量接收机法

a). 按图 3 连接仪器。

#### JJF XXXX-XXXX

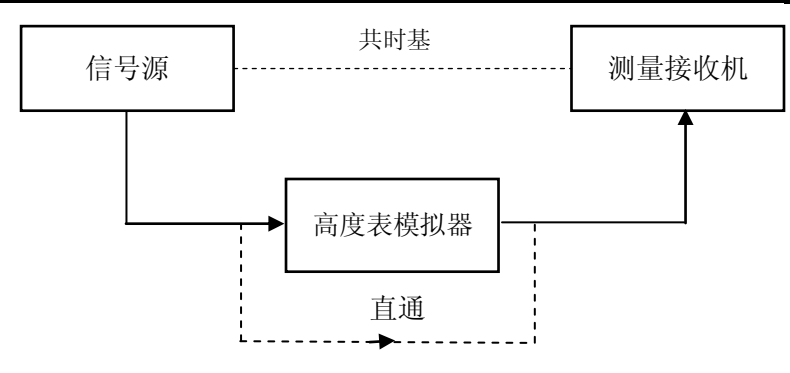

图3 测量接收机法校准系统框图

b). 信号源输出信号直接连接至测量接收机输入端口构成直通状态。

c). 设置信号源的频率 f, 测量接收机工作在调谐电平测量模式, 调节信号源的输出功 率电平,使测量接收机工作于线性测量段,再将衰减测量显示置成 0dB。

d). 将被校高度表模拟器的输入接信号源输出端口,输出接测量接收机,待测量接收 机的读数稳定后,将读数 *A* 记录在表 A.3 中。

e). 如被校高度表模拟器有其它衰减挡位或衰减通道,更换至下一挡位或通道后,重 复 d)的操作步骤,进行不同档位或不同通道衰减量校准,并将所得结果记录在表 A.3 中。

f). 改变频率,重复 b)到 e)的操作步骤,并将所得结果记录在表 A.3 中。

#### **6** 校准结果表达

高度表模拟器校准后,出具校准证书。校准证书至少应包含以下信息:

- a). 标题:"校准证书";
- b). 实验室名称和地址;
- c). 进行校准的地点(如果与实验室的地址不同);
- d). 证书的唯一性标识(如编号),每页及总页数的标识;
- e). 客户的名称和地址;
- f). 被校对象的描述和明确标识;

g). 进行校准的日期,如果与校准结果的有效性和应用有关时,应说明对象的接收日 期;

h). 如果与校准结果的有效性应用有关时, 应对被校对象的抽样程序进行说明;

- i). 校准所依据的技术规范的标识,包括名称及代号;
- i). 本次校准所用测量标准的溯源性及有效性说明:
- k). 校准环境的描述;
- l). 校准结果及其测量不确定度的说明;

m).对校准规范的偏离的说明;

- n). 校准证书签发人的签名、职务或等效标识;
- o). 校准结果仅对被校对象有效的说明;
- p). 未经实验室书面批准,不得部分复制证书的声明。

### **7** 复校时间间隔

复校时间间隔由用户根据使用情况自行确定,推荐为一年。

附录 A

## 原始记录内页格式

表A.1 高度表模拟器时延校准结果

| 痂索<br>(GHz) | 示称值<br>(ns) | 测得值<br>(n <sub>S</sub> ) | $\overline{(k=2)}$<br>(ns) |
|-------------|-------------|--------------------------|----------------------------|
| 4.2         |             | $\cdots$                 | $\cdots$                   |
| 4.3         |             | $\cdot \cdot \cdot$      | $\cdots$                   |
| 4.4         |             | $\cdots$                 | $\cdots$                   |

#### 表A.2 高度表模拟器等效高度校准结果

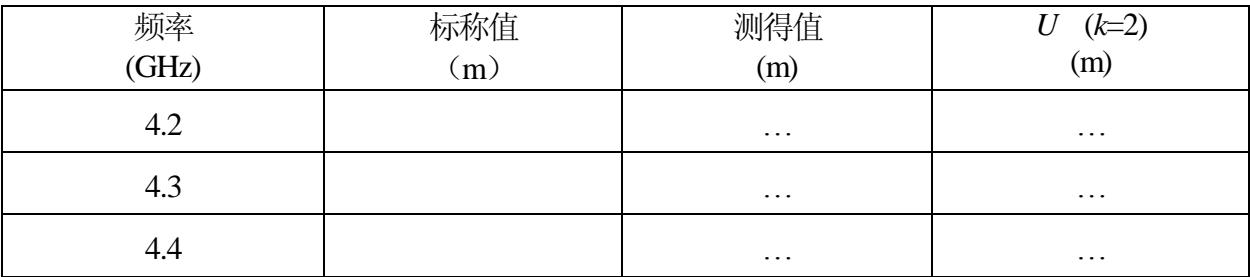

#### 表 A.3 高度表模拟器衰减量校准结果

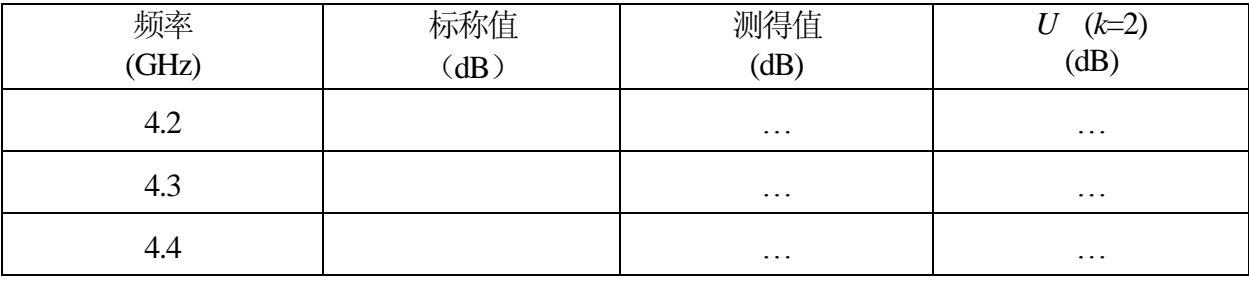

## 附录 B

## 校准证书内页格式

一、 仪器外观检查情况:正常

二、时延

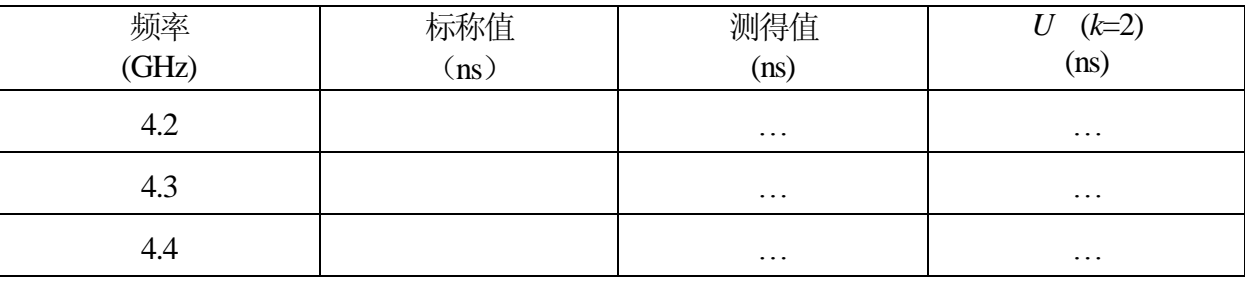

#### 三、等效高度

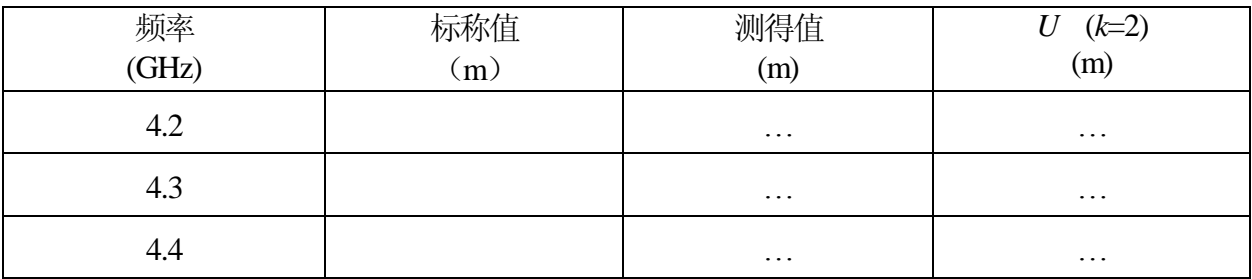

四、衰减

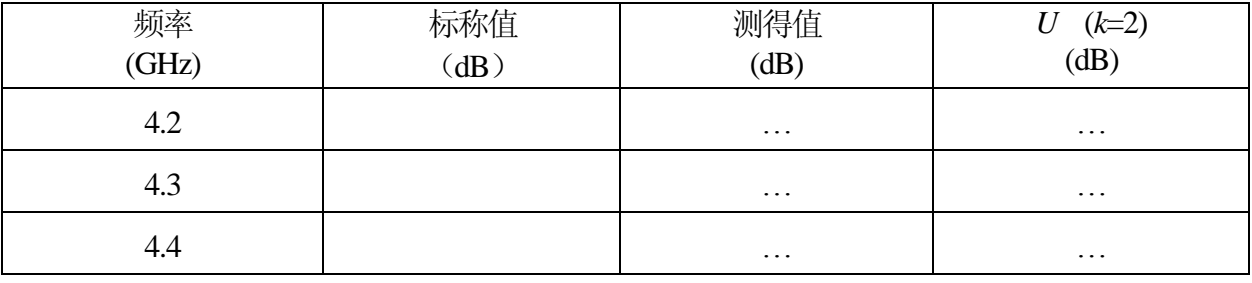

附录 C

#### 测量不确定度评定示例

C.1.时延测量结果不确定度评定

C.1.1. 数学模型

$$
t = T \tag{C.1}
$$

#### 式中:*t* 为被测件的时延;

*T* 为网络分析仪上群时延的读数。

#### C.1.2. 不确定度来源

根据网络分析仪群时延测量原理,群时延读数、相位、频率窗口间的数学关系为:

$$
T = \frac{\varphi_1 - \varphi_2}{360(f_1 - f_2)}
$$
 (C.2)

式中:*φ*<sup>1</sup> 为矢量网络分析仪在频率窗口的起始频率 *f*<sup>1</sup> 测得的相位值;

*φ*<sup>2</sup> 为矢量网络分析仪在频率窗口的终止频率 *f*2测得的相位值;

*f*<sup>1</sup> 为平滑后频率窗口的起始频率;

*f*<sup>2</sup> 为平滑后频率窗口的终止频率。

由此分析,网络分析仪时延测量不确定度来源主要有:

1)网络分析仪测量相位不准引入的标准不确定度分量 *u*1、*u*2;

2)频率窗口平滑对时延引入的不确定度 *u*3;

3) 测量重复性引入的不确定度 uA。

#### C.1.3. 标准不确定度评定

1)网络分析仪测量相位不准引入的标准不确定度分量 *u*1、*u*<sup>2</sup>

矢量网络分析仪校准证书中给出的相位测量的不确定度为 *U*=0.5°,(*k*=2),则相位测 量引入的不确定度  $u_1, u_2=0.25$ °

2)频率窗口平滑对时延引入的不确定度 *u*<sup>3</sup>

由于频率窗口平滑对时延引入的最大允差为±[100ps+(1%~1.5%)×*t*r],这里 *t*r为被测件 的时延量,本实例中 *t*r=13.38ns。服从均匀分布,则 *u*3=58ps+0.6%×*t*r=138.28ps

3)测量重复性引入的不确定度 *u*<sup>A</sup>

测量重复性引入的不确定度分量按照 A 类方法进行评定,重复测量 10 次,其测量结 果如表 C.1 所示。其引入的标准不确定度分量为:

$$
u_{A} = S_{n}(x) = \sqrt{\sum_{i=1}^{n} (x_{i} - \overline{x})^{2} \over (n-1)}
$$
 (C.3)

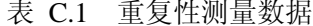

单位: ns

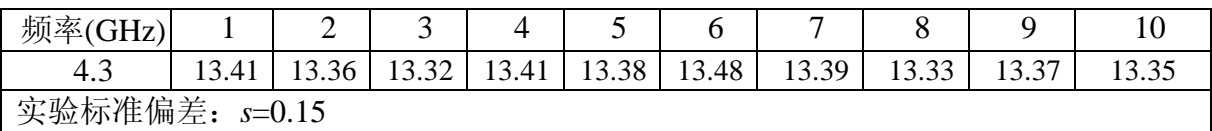

C.1.4. 标准不确定度一览表

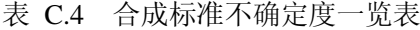

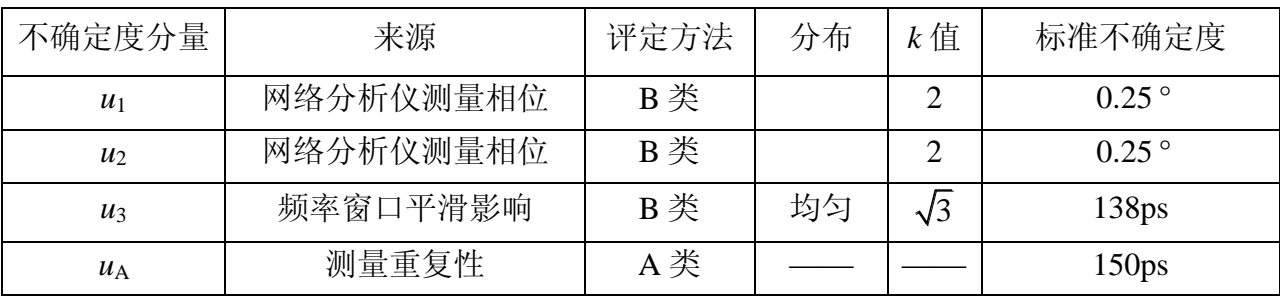

#### C.1.5. 合成标准不确定度

在被测高度表模拟器的频率窗口为 500kHz 时测量时延, 则 *f*<sub>1</sub>-*f*<sub>2</sub>=500kHz。对公式(C.1) 利用不确定度传播率公式计算合成标准不确定度,*u*1、*u*<sup>2</sup> 之间为正相关,与 *u*3、*u*A不相关,

灵敏系数 *c*1、*c*<sup>2</sup> 为:

$$
c_1 = c_2 = \frac{1}{360 \times 500 \times 10^6} = 5.5 \times 10^{-12}
$$
 (C.4)

则,合成标准不确定度为:

$$
u_c = \sqrt{(c_1 u_1 + c_2 u_2)^2 + u_3^2 + u_A^2} = 0.23 \text{ns}
$$
 (C.5)

C.1.6. 扩展不确定度

取扩展因子 k=2, 则扩展不确定度为:

$$
U = k \cdot u_c = 0.46 \text{ns}
$$
 (C.6)

C.2. 等效高度测量结果不确定度评定

C.2.1. 数学模型

$$
H = \frac{1}{2}(c \cdot t) \tag{C.7}
$$

式中:

10

*H*——等效高度,单位 m;

*c*——光速,单位 m/s;

*t*——时延,单位 s。

#### C.2.2. 扩展不确定度

由于等效高度由测得的时延计算而来,根据公式(C.7),等效高度的测量不确定度 *U*<sup>H</sup> 与时延的测量不确定度 *Ut*之间的关系为:

$$
U_H = \frac{1}{2} (c \cdot U_t) \tag{C.8}
$$

根据上述时延测量不确定度 *U*<sup>=</sup>0.46ns, 计算得到等效高度测量不确定度 UH=0.14m。 C.3. 衰减量测量结果不确定度评定

#### C.3.1. 网络分析仪法

网络分析仪法采用网络分析仪直接测量被校高度表模拟器的衰减量。以使用网络分析 仪对高度表模拟器的 60dB 的衰减量进行校准为例,进行不确定度评定。

$$
L = L_m \tag{C.9}
$$

式中:

L -- 被校高度表模拟器的衰减量, dB;

*L*m——矢量网络分析仪测被校件的插入损耗,dB。

#### C.3.1.1 不确定度来源

1) 网络分析仪测量不准引入的标准不确定度分量u<sub>1</sub>;

2)测量重复性引入的标准不确定度分量 *u*A。

#### C.3.1.2 标准不确定度评定

1) 网络分析仪测量不准引入的标准不确定度分量u<sub>1</sub>;

网络分析仪测量不准引入的标准不确定度分量按B类评定,由网络分析仪技术指标值, 网络分析仪校准不确定度 *U* 小于 0.20dB, 取 *k*=2, 则

$$
u_1 = \frac{U}{k} = \frac{0.20}{2} \text{ dB} = 0.10 \text{ dB}
$$
 (C.10)

该不确定度分量转换为线性分量为 2.3293%

2)测量重复性引入的标准不确定度分量 *u*<sup>A</sup>

测量重复性引入的标准不确定度分量按 A 类评定,重复测量 10 次,其测量结果如表 C.2 所示。

由公式计算得到测量重复性引入的标准不确定度分量为:

$$
u_A = s_n = 0.04 \text{dB} \tag{C.11}
$$

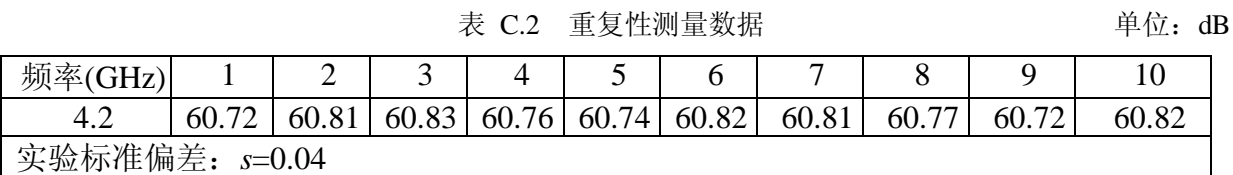

该不确定度分量转换为线性分量为 0.93%

#### C.3.1.3 标准不确定度一览表

表 C.3 合成标准不确定度一览表

| 不确定度分量      | 来源      | 评定方法 | 分布 | $k$ 值 | 标准不确定度 |
|-------------|---------|------|----|-------|--------|
| u(Ls)       | 矢量网络分析仪 | B类   |    | ↩     | 2.33%  |
| $u(L_{D1})$ | 测量重复性   | A类   |    |       | 0.93%  |

#### C.3.1.4 合成标准不确定度

将上述各分量的线性分量进行不确定度合成

$$
u_c = \sqrt{u_1^2 + u_A^2} = 2.51\%
$$
 (C.12)

再根据衰减表述习惯转换为对数,得到合成标准不确定度 $u_c$ =0.10dB

#### C.3.1.5 扩展不确定度

取扩展因子 *k*=2,则扩展不确定度为 *U = k · u<sub>c</sub>* =0.20dB

#### C.3.2. 测量接收机法

C.3.2.1 测量方法

测量接收机法系统采用测量接收机直接测量被校高度表模拟器的衰减量。以使用测量 接收机 FSMR 对高度表模拟器的 120dB 的衰减量进行校准为例,进行不确定度评定。

#### C.3.2.2 不确定度来源

不确定度来源有以下 4 项:

- (1) 测量接收机引入的不确定度分量 *u*1;
- (2) 噪声与泄漏引入的不确定度分量 *u*2;
- (3) 失配引入的不确定度分量 *u*3;
- (4) 重复性引入的不确定度分量 *u*4。

#### C.3.2.3 标准不确定度评定

 $\rm C$ .3.2.3.1 测量接收机引入的标准不确定度 $\rm\,u_{1}$ 

根据仪器说明书,当被校衰减量为 120dB 时,测量接收机的相对电平的线性度的最大 允许误差为±0.075dB, 服从均匀分布, 则标准不确定度为:

$$
u_1 = 0.075 \text{dB}/\sqrt{3} = 0.043 \text{dB}
$$
 (C.13)

该不确定度分量转换为线性分量为 0.995%

#### $\rm C$ .3.2.3.2 噪声与泄漏引入的标准不确定度 $\rm \textit{u}_{2}$

当系统连好后,随着被校衰减量的增大,信号电平降低,则噪声与泄漏误差增加。当 被校衰减量为 120dB 时, a=0.4dB, 服从均匀分布, 则:

$$
u_2 = 0.4 \text{dB}/\sqrt{3} = 0.23 \text{dB}
$$
 (C.14)

该不确定度分量转换为线性分量为 5.439%

#### $\rm C.$ 3.2.3.3 失配引入的标准不确定度 $\,\rm \it u_{3}$

源端和负载端的电压驻波比均小于 1.50, 则|Γ<sub>σ</sub>|=|Γ<sub>*ι*</sub>|=ω, 被高度表模拟器的输入和 输出电压驻波比均为 1.5, 所以:

$$
S_{11} = S_{22} = 0 \qquad S_{11} = S_{22} = 0.2
$$
  
\n
$$
S_{21} = S_{12} = 1 \qquad S_{12} = S_{21} = 10^{-\frac{A}{20}} = 10^{-\frac{120}{20}} = 10^{-6}
$$
  
\n
$$
|\Gamma_1'| = |\ S_{11}' + \frac{S_{12}'S_{21}'\Gamma_L}{1 - S_{22}'\Gamma_L}| = 0.4
$$
  
\n
$$
|\Gamma_1''| = |\ S_{11}'' + \frac{S_{12}''S_{21}'\Gamma_L}{1 - S_{22}''\Gamma_L}| = 0.2
$$
  
\n
$$
\Delta A_m \approx \pm 8.69 [ (|\Gamma_1| - |\Gamma_1|) |\Gamma_G| + (|S_{22}| - |S_{22}||) |\Gamma_L| ] \text{ (dB)}
$$
  
\n
$$
\Delta A_m \approx \pm 0.7 \text{ dB}
$$
 (C.15)

其分布为反正弦分布, 包含因子 k = √2, 所以由失配引入的标准不确定度

$$
u_3 = a / k = 0.7/\sqrt{2} = 0.5 \, \text{dB} \tag{C.16}
$$

该不确定度分量转换为线性分量为 12.202%

#### C.3.2.3.4 测量重复性引入的不确定度 4 *u*

使用测量接收机进行 *n*(*n*=10)次测量,测量结果见表 C.4 所示。

| 衰减量(dB)<br>测量次数 | 120dB |
|-----------------|-------|
| 1               | 119.3 |
| 2               | 119.8 |
| 3               | 119.6 |
| 4               | 120.2 |
| 5               | 119.3 |
| 6               | 119.1 |
| 7               | 119.7 |
| 8               | 120.1 |
| 9               | 119.0 |
| 10              | 119.5 |
| 平均值             | 119.6 |
| $S_n$           | 0.4   |

表 C.4 衰减量重复性试验数据

所以由测量重复性引入的不确定度分量

$$
u_4 = 0.4 \text{dB} \tag{C.17}
$$

该不确定度分量转换为线性分量为 9.64%

C. 3.2.3.5 标准不确定度一览表

表 C.3 合成标准不确定度一览表

| 不确定<br>度分量 | 来源                  | 评定方法 | 分布  | $k$ 值      | 标准不确定度  |
|------------|---------------------|------|-----|------------|---------|
| $u_1$      | 测量接收机测量相<br>对电平最大允差 | B类   | 均匀  | $\sqrt{3}$ | 0.995%  |
| $u_2$      | 噪声与泄漏               | B类   | 均匀  | $\sqrt{3}$ | 5.439%  |
| $u_3$      | 失配                  | B类   | 反正弦 | $\sqrt{2}$ | 12.202% |
| $u_4$      | 重复性                 | A类   | 正态  |            | 9.64%   |

#### C.3.2.3.6 合成标准不确定度

将上述各分量的线性分量进行不确定度合成

$$
u_c = \sqrt{u_1^2 + u_2^2 + u_3^2 + u_4^2} = 16.5\%
$$
 (C.18)

再根据衰减表述习惯转换为对数, 得到合成标准不确定度u<sub>c</sub>=0.7dB

C.3.2.3.7 扩展不确定度

取包含因子 *k*=2,扩展不确定度 *U* 为

 $U = ku$ <sub>,</sub>  $= 1.44B$  $c_c = 1.4$ dB